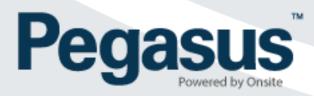

# **Realm User Permissions**

Definitions – Onsite Track Easy Employee Management System

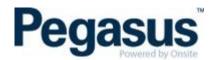

This gives the user ability to download files from Onsite Track Easy.

### **CAN UPLOAD FILES**

This gives the user the ability to upload files within Onsite Track Easy including but not limited to competencies, certifications and profile general tab.

### **CAN ACCESS PRIVATE DATA**

Some document containing personal information is regarded as private. Only those users with 'can access private date' permission can view documents marked as private.

### **CAN EDIT INCOMPLETE ACTIONS**

This gives the user to process and edit incomplete actions which is general used for card printing.

## **CAN PROCESS ESCALATED ACTIONS**

This gives the user permission to process "actions" that have been escalated by another user (Typically company compliance issues escalated from Pegasus Safety back to the company).

## **CAN CREATE CORRECTIVE ACTIONS**

The gives the user permission to create an action for the customer to complete through the portal.

## **CAN PROCESS CORRECTIVE ACTIONS**

The gives the user permission in Onsite to sign off or reject Corrective Action supplied from the portal user.

## **CAN ACTION CORRECTIVE ACTIONS**

This gives the user permission to fulfil the Corrective Action request (upload file, answer question, etc).

## **CAN VIEW CORRECTIVE ACTIONS**

This gives the user the ability to view corrective actions.

# **CAN PROCESS PENDING DATA**

This gives the user the ability to process and approve pending data which can include but is not limited to company, cardholder and booking approvals.

### **CAN ENDORSE PENDING ASSESSMENTS**

This gives the user permission to "endorse" a pending Rail Safety assessment processed by a Rail Safety Worker Assessor that has been set up to require endorsement.

## **CAN PROCESS PENDING SMS REVIEWS**

This gives the user the ability to approve or return Safety Management Reviews.

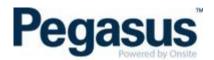

## **CAN MANAGE TRAINING**

This gives the user permission to set up Training Venues and Training Types in the Realm that can be utilised in the sites.

# **CAN MANAGE MERGE TEMPLATES**

This gives the user the ability to add new merge templates and edit existing merge templates in Onsite Track Easy which are used for card printing.

## **CAN PERFORM ID CHECKS**

This gives the user permission to process and pass Rail Safety Worker ID check applications directly in the website, without the need for the external Australia Post ID check system.

### **CAN MAKE ONLINE BOOKINGS**

This gives the user permission to book contractors into available training courses through the booking portal.

### **CAN PROCESS ONLINE USER REQUESTS**

This gives the user permission to process requests from the portal (typically new user accounts).

### **REALM ACCESS LEVEL - VIEWER / EDITOR**

This gives the user permission to edit data at the Realm.

# CAN VIEW FOREIGN DATA FROM: [NO EMPLOYERS – OWN EMPLOYER – ALL EMPLOYERS]

This gives the user (when they are also an employee) permission to view data from other external sites where the employees act as contractors.

## **CAN REPRESENT CONCOS IN OWN PORTALS**

This gives the user the ability to log into the all the portals as a contractor company representative.

### **CAN MANAGE USER ACCOUNTS**

This gives the user permission to set up others as Realm users, amend user permissions and remove user rights.

## **CAN ACCESS FINANCIAL REPORTS**

This gives the user permission to access sales data on the report menu.

### **CAN BLOCK CARDHOLDERS**

This gives the user permission to place a block on cardholders to temporarily prevent access to site.

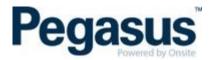

## **CAN CREATE CERTS**

This gives the user permission to create new company certifications in the certifications library.

### **CAN ASSIGN CERTS**

This gives the user permission assign certifications to a company.

## **CAN AUTHORISE ASSIGNED CERTS**

This gives the user permission to authorise the assignment of a company certification.

### **CAN CREATE COMPETENCIES**

This gives the user permission to create new competencies. Competencies are assigned to an individual.

## **CAN ASSIGN COMPETENCIES**

This gives the user permission to assign or allocate competencies to and an individual.

### **CAN TRANSFER CARDHOLDER**

This allows the user to transfer a cardholder from one company to another.

## **CAN PRINT CARDS**

This allows the user to print cards with compatible printing equipment.

### **CAN EDIT ONLINE TRAINING**

This gives the user permission to create and manage online Training Events.

## **CAN EDIT REALM SETTINGS**

This gives the user permission to change Realm settings such as automatic email notifications timing and recipients, competency assignment parameters, etc.

## **CAN EDIT ADMIN NOTES**

This gives the user permission to edit Admin Notes entered by other users afters critical edits are made.

## **CAN DOWNLOAD FILES**